# Python Feature Summary: Regexes

## RULES

- patterns can match anywhere in a string (unless anchored with **^** or **\$**)
- patterns must match on consecutive characters
- quantifiers will match on as many characters as possible ("greedy" matching)
- matches are case sensitive (unless flagged insensitive)
- "raw" string (marked with **r** before the first quote) must be used for patterns

## **FUNCTIONS**

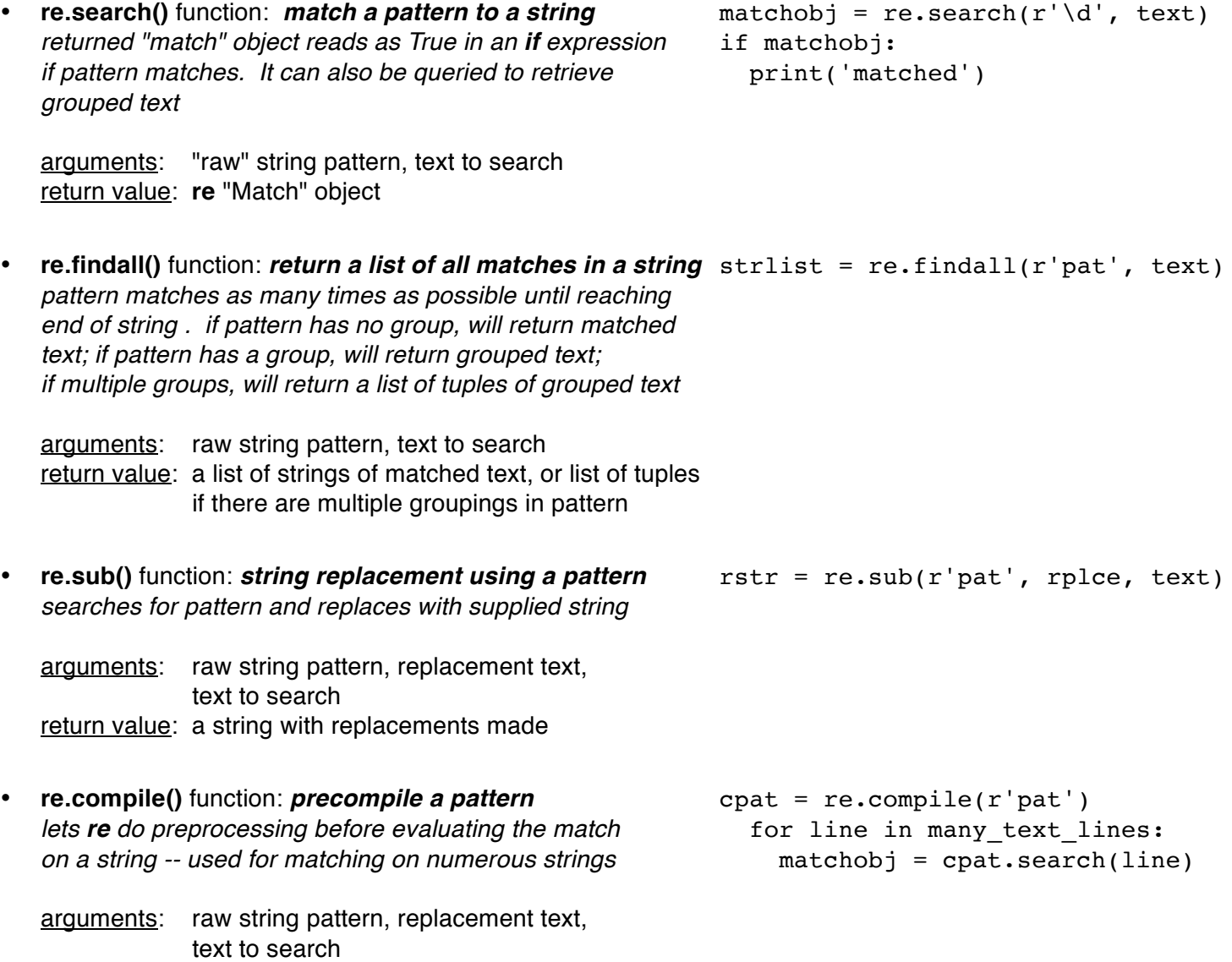

return value: a string with replacements made

## FLAGS

*These are passed as additional arguments; they modify the behavior of the match. If multiple, flags are needed, they should be separated by a vertical bar.* 

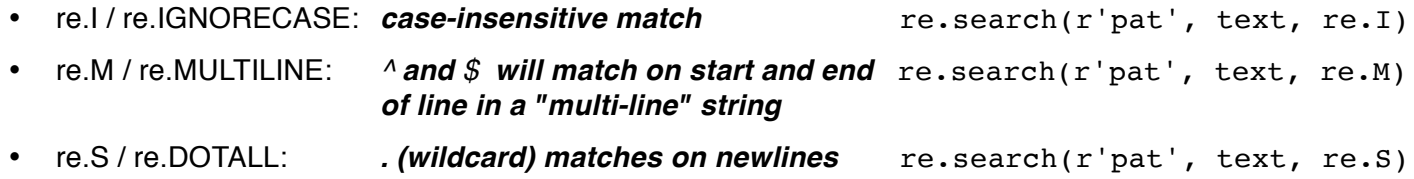

#### ANCHORS

*Anchors require that the match start at the first character or end at the last character.*

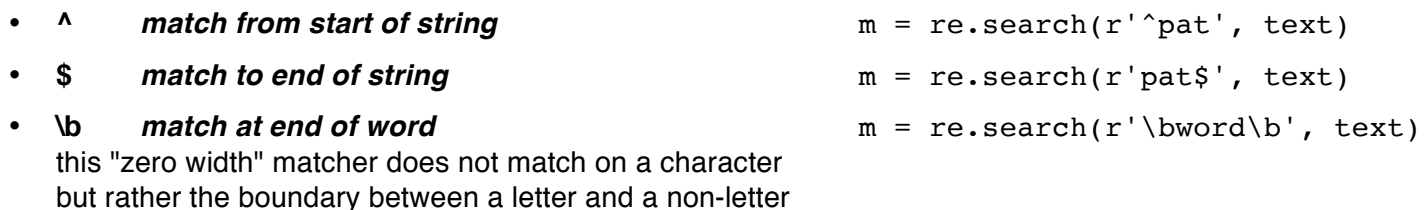

#### "BUILT IN" CHARACTER CLASSES

(space, punctuation or the start or end of string)

*A character class matches on one character in the string. If quantified, it may match on more than one.*

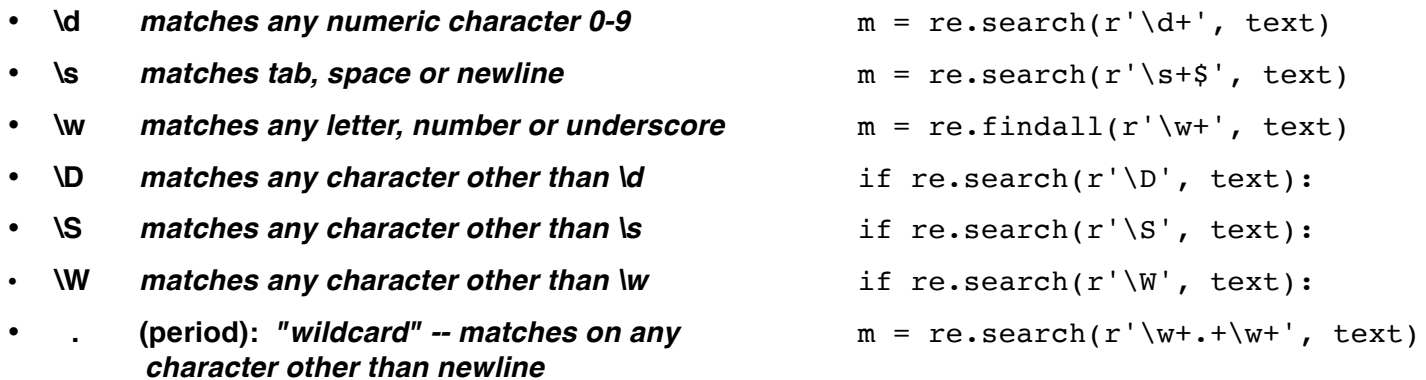

#### CUSTOM CHARACTER CLASSES

*A custom character class defines specific members of a class, and will match only on those characters. A range (x-z) may be used. "Built in" character classes may be used inside custom character classes. Characters may be listed individually, as a range (a-z) or as a built-in character class.* 

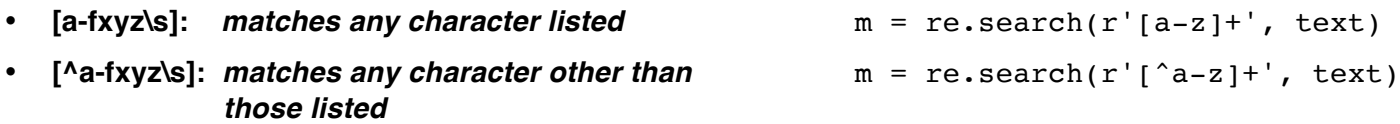

#### **QUANTIFIERS**

*A quantifier placed after any character, character class or grouped (parenthetical) pattern will match them on as many characters as possible* 

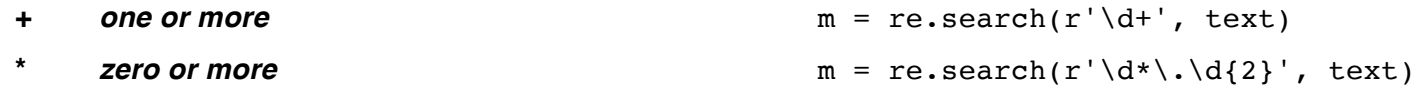

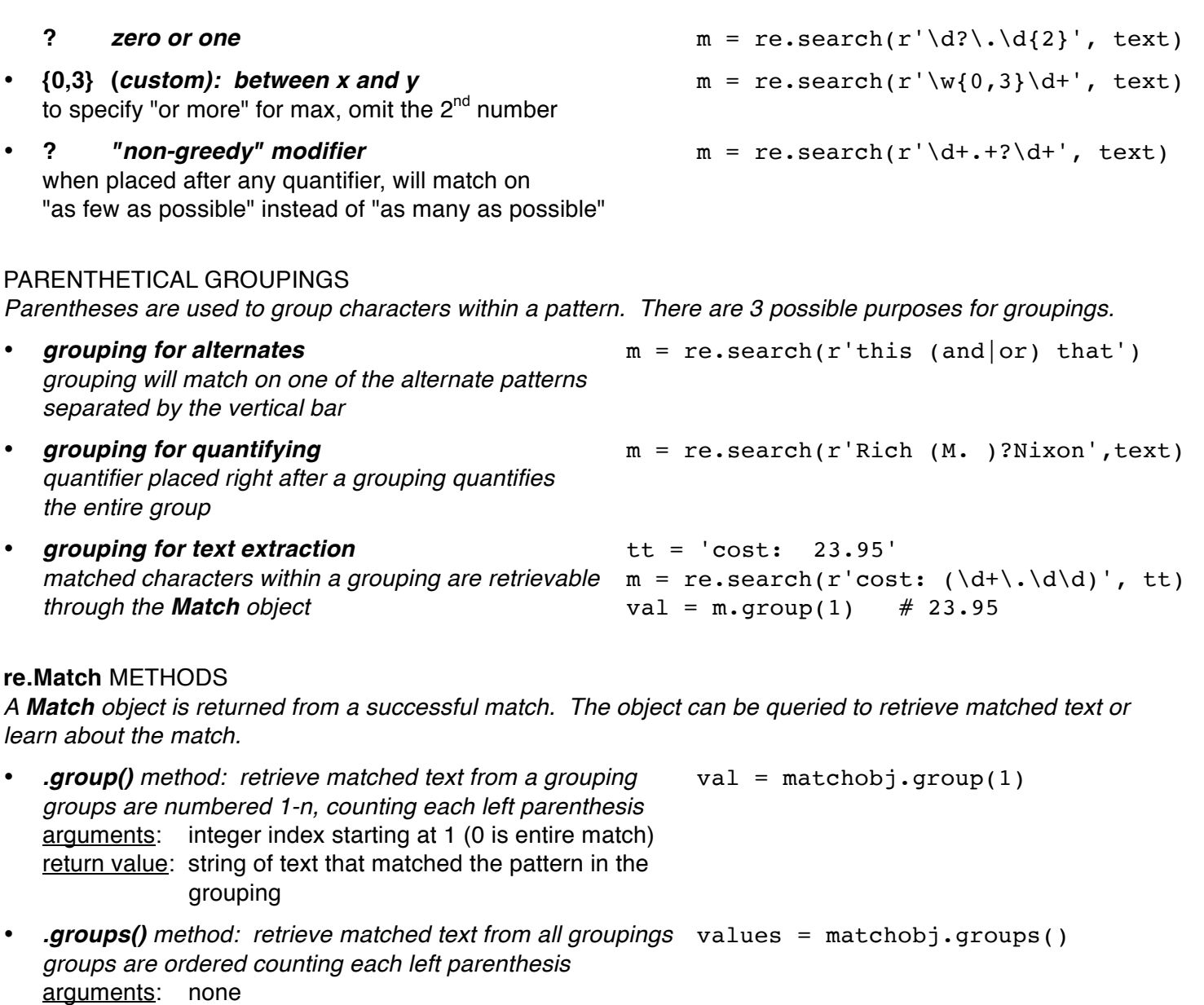

return value: list of strings, each the text matched in each grouping